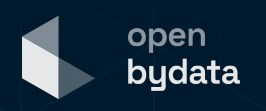

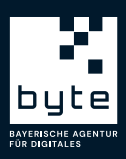

# **Handreichung**

**zur EU-Durchführungsverordnung zu Hochwertigen Datensätzen (DVO-HVD)** 

Die öffentliche Verwaltung muss hochwertige Daten ab dem 9. Juni 2024 auf eine bestimmte Weise zur Verfügung stellen, das besagt die Durchführungsverordnung zu Hochwertigen Datensätzen (EU) 2023/138 der Europäischen Kommission. Haben Sie sich auch schon gefragt, was das für die Verwaltung genau bedeutet und wie Sie hier aktiv werden können?

Stand: 20.02.2024

## **Handreichung zur DVO-HVD**

Diese Handreichung des Open-Data-Teams Bayern, angesiedelt in der byte - [Bayerische](https://byte.bayern/)  [Agentur für Digitales,](https://byte.bayern/) soll Ihre Fragen beantworten. Die byte als Digitalisierungspartner der Bayerischen Staatsregierung entwickelt mit der staatlichen Verwaltung digitale Produkte und Services. Das Open-Data-Team unterstützt dabei, Daten zu teilen und dadurch Mehrwerte zu schaffen.

Vorneweg: Die überwiegende Lesart der DVO-HVD ist, dass sich aus der Verordnung **keine Verpflichtung** ableitet, Daten **neu zu erheben**, die bisher nicht vorhanden sind. Laut den ersten Äußerungen des zuständigen Bundesministeriums für Wirtschaft und Klimaschutz müssen Daten, die vorhanden, aber noch nicht öffentlich sind, **nicht zwingend veröffentlicht werden**. Wenn sie allerdings publiziert werden, dann müssen sie die Vorgaben der Verordnung erfüllen. Das gilt auch für Daten, die wegen anderer Vorgaben veröffentlicht werden müssen und thematisch unter die DVO-HVD fallen.1

**Das Ziel von mehr offenen Daten wird in den letzten Jahren zunehmend verfolgt** – auch mit weiteren gesetzlichen Vorgaben. Das fördert datengetriebene Geschäftsmodelle vor Ort, ermöglicht Forschung und Journalismus sowie transparente Kooperation mit der Zivilgesellschaft – und nicht zuletzt macht es Ihre Verwaltung in einer datengetriebenen Welt sichtbar, z.B. durch die Weiterverwendung Ihrer offenen Daten in Künstlichen Intelligenzen. Setzen Sie sich frühzeitig mit Open Data auseinander, um diese Vorteile zu nutzen. Dafür bieten wir kostenfreie Beratung und das Portal ["open bydata"](https://open.bydata.de/). Als Datenbereitsteller können Sie außerdem eine **eigene** 

**Open-Data-Präsenz nutzen**, unter der Sie Ihre eigenen Daten zeigen und suchbar machen sowie Ideen vorstellen können. Dieses Angebot wird für Sie **individualisiert, ist kostenlos und nutzt unsere Infrastruktur** – wodurch Ihre Daten auch im deutschen Datenportal [GovData](https://govdata.de/) und im europäischen

Portal [data.europa.eu](https://data.europa.eu/) sichtbar werden. Schließen Sie sich Kommunen wie [Augsburg bydata](https://augsburg.bydata.de/) oder [Haßfurt bydata](https://hassfurt.bydata.de/) an: Kommen Sie auf uns zu, nutzen Sie unser Angebot, machen Sie mit uns Bayern "open bydata", offen durch Daten!

#### **DVO-HVD kurz erklärt:**

Die DVO-HVD der Europäischen Kommission ergänzt die europäische PSI-Richtlinie und füllt § 9 Datennutzungsgesetz (DNG) mit Leben. Mit direkter Verbindlichkeit in allen Mitgliedstaaten stellt sie qualitative Kriterien für die Veröffentlichung bestimmter "hochwertiger Datensätze" auf.

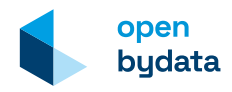

Nutzen Sie diese Handreichung, um

- **gut informiert zu sein:** Bereiten Sie sich schon heute mit der Handreichung auf die Regelungen der DVO-HVD vor. Hochwertige Daten befinden sich in unterschiedlichen Fachabteilungen. Sie können die Handreichung in Ihrer Institution verteilen.
- **sich einen Überblick über Ihre Daten zu verschaffen:** Sie finden hier konkrete Hilfsmittel wie eine Checkliste und eine Excel-Liste, mit der Sie hochwertige Daten in Ihrer Verwaltung identifizieren können.
- **praktische Tipps zu erhalten:** Gehen Sie Schritt für Schritt zur Veröffentlichung. Nutzen Sie die Infrastruktur unseres bayerischen Open-Data-Portals [open bydata.](https://open.bydata.de/)

### **Inhalt**

Teil 1 – Hintergrund

- Umsetzung der DVO-HVD und Status-Quo in Deutschland
- Was sind High Value Datasets? Welche Daten gelten als hochwertig? Wie müssen diese bereitgestellt werden?

Teil 2 - Hilfe zur praktischen Umsetzung

- Schritte zur Prüfung hochwertiger Datensätze
- Wie können Sie identifizierte Daten einfach und verordnungskonform veröffentlichen?

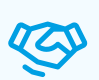

### **Wir helfen gern.**

Als Open-Data-Team stehen wir Ihnen bei der Veröffentlichung Ihrer Daten zur Seite. Nutzen Sie kostenlos unsere Infrastruktur und leisten Sie so einen Beitrag mit Ihren offenen Verwaltungsdaten zur digitalen Transformation von Gesellschaft, Wirtschaft und Wissenschaft.

## **Hintergrund**

Auf Grundlage der sog. PSI-Richtlinie2 hat die Europäische Kommission Ende 2022 die [Durchführungsverordnung 2023/138](https://eur-lex.europa.eu/legal-content/DE/TXT/?uri=CELEX:32023R0138) zur Festlegung bestimmter hochwertiger Daten-sätze und deren Modalitäten zur Veröffentlichung und Weiterverwendung<sup>3</sup> verabschiedet. Die PSI-Richtlinie wurde 2021 mit dem Datennutzungsgesetz (DNG) in deutsches Recht umgesetzt. Damit ersetzt das DNG das bis dahin geltende Informationsweiterverwendungsgesetz (IWG).

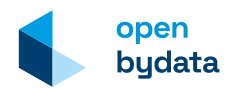

Mit der Durchführungsverordnung wurde eine unionsweite Liste von sechs thematischen Datenkategorien erstellt, die als hochwertige Datensätze (High Value Datasets, HVD) eingestuft wurden. Die HVD sind unter mehreren Auflagen zu veröffentlichen, u.a. müssen die Datensätze kostenlos und unter einer offenen Lizenz verfügbar sein. Die Verordnung ist verbindlich und gilt unmittelbar in jedem Mitgliedsstaat ab dem 09.06.2024. Die Veröffentlichung muss **jeweils die Verwaltungsstelle übernehmen, die im Besitz der Daten ist**, also von Ministerien über die nachgeordneten Bereiche bis hin zu Kommunen und kommunalen Einrichtungen.

### **Status-Quo in Deutschland**

Obwohl der Begriff "Durchführungsverordnung" einen konkreten Handlungsleitfaden suggeriert, bleiben im Text der EU-Rechtsvorschrift und im ausführlichen Anhang Interpretationsspielräume bestehen. Einige Fragen zur Umsetzung der DVO-HVD sind vom federführenden Bundesministerium für Wirtschaft und Klimaschutz auf GovData als [Blogpost](https://www.govdata.de/web/guest/hochwertige-datensaetze) zusammengefasst. Als Open-Data-Team in Bayern bleiben wir am Ball und versorgen Sie mit allen Informationen.

### **Was wird eigentlich als High Value Data (HVD) definiert?**

Es sind Daten, die vom öffentlichen Sektor erfasst werden, z.B. Bevölkerungsstatistiken oder Wettermessungen. Sie sind besonders wertvoll, weil sie z.B. für Anwendungen genutzt werden können, die Mehrwerte für die Gesellschaft schaffen.

### **Welche Daten gelten als hochwertige Datensätze?**

Hinter der Definition der hochwertigen Daten steht das große **Ziel der EU,** einen **europäischen Binnenmarkt für Daten** zu schaffen, als Pendant zu anderen globalen Kräften. So sollen langfristig Datensouveränität und eine globale Wettbewerbsfähigkeit gewährleistet werden. Daten aus sechs Bereichen wurden als **besonders wertvoll definiert**, da ihnen **ein hohes sozioökonomisches Potenzial** zugerechnet wird. Das heißt, mit Hilfe dieser Daten können bspw. Unternehmen neue Geschäftsfelder erschließen, die Verwaltung optimierte Bürgerservices anbieten und nicht zuletzt sorgen hochwertige Datensätze für eine erhöhte Transparenz gegenüber der Zivilgesellschaft. Daher sollen genau diese Daten zukünftig einheitlich zur Verfügung gestellt werden. Neue Daten müssen - wie bereits erwähnt – nicht erhoben werden.

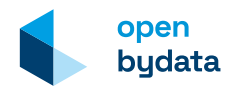

In den folgenden sechs Kategorien sollen Datensätze offen bereitgestellt werden:

- Georaum (u.a. INSPIRE)4
- Erdbeobachtung und Umwelt (u.a. INSPIRE)
- Meteorologie
- Statistik
- Unternehmen
- Mobilität (u.a. INSPIRE)

Die EU behält sich vor, diese thematische Auswahl zu einem späteren Zeitpunkt zu erweitern, um Marktentwicklungen und technologischem Fortschritt Rechnung zu tragen.

### **Wie sollen die Daten bereitgestellt werden?**

Generell bestimmt die Verordnung, in welcher Form hochwertige Datensätze veröffentlicht werden müssen und wie die Bedingungen zur Weiterverwendung geschaffen werden (Artikel 3 zu Veröffentlichungsmodalitäten sowie Artikel 4 zur Weiterverwendung)<sup>5</sup>. Die betroffene öffentliche Stelle muss die dabei entstehenden Kosten selbst tragen und soll eine Kontaktstelle benennen. Die Veröffentlichung der Datensätze soll folgendermaßen erfolgen:

- in einem **maschinenlesbaren** Format (z.B. CSV oder JSON)
- über eine Anwendungs-Programmierschnittstelle (API) verfügbar
- soweit im Anhang der Verordnung angegeben als Massen-Download
- unter einer **offenen Lizenz**, die eine uneingeschränkte Weiterverwendung ermöglicht - nämlich [Creative Commons](https://creativecommons.org/publicdomain/zero/1.0/deed.de)  [Public Domain Dedication](https://creativecommons.org/publicdomain/zero/1.0/deed.de) (CC-Gemeinfreigabe, CC0) oder [Creative](https://creativecommons.org/licenses/by/4.0/deed.de)  [Commons BY 4.0](https://creativecommons.org/licenses/by/4.0/deed.de) (CC-Namensnennung, CC BY) bzw. einer gleichwertigen Lizenz
- **Kennzeichnung** als HVD mit der Kategorie in der Beschreibung des Datensatzes (in den Metadaten)

### **Hilfe zur praktischen Umsetzung**

### **Welche Schritte sind für eine Veröffentlichung nötig?**

Auch wenn noch manches zu klären ist, nutzen Sie die Zeit jetzt und bereiten Sie Ihre Institution auf das Thema hochwertige Daten vor. Vor allem für Kommunen ist dies ein guter Zeitpunkt für eine sogenannte **Dateninventur**: Verschaffen Sie sich einen Überblick über vorhandene Datensätze, wer für diese Daten zuständig ist, sie inhaltlich beschreiben kann und wo diese Daten in welchem Format vorliegen – evtl. sogar schon veröffentlicht sind. Im Ergebnis verfügen Sie so bereits über einen ersten **Datenkatalog**, der auch in Zukunft für die Nutzung von Daten hilfreich ist.

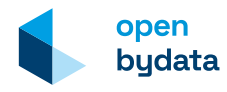

### **Nutzen Sie unser Portal.**

Unser Open-Data-Portal ermöglicht eine Datenbeschreibung, die konform mit der Verordnung ist. Schließen Sie sich wie schon über 50 Kommunen, Ministerien und Behörden dem Portal an. Das Open-Data-Team ist Ihr Ansprechpartner vor Ort. Mehr dazu unter [https://open.bydata.de](https://open.bydata.de/)

- Gehen Sie anhand unserer Tabelle die Datensätze Schritt für Schritt durch. Welche "hochwertigen Daten" könnten in Ihrer Institution vorliegen?
- Ordnen Sie Ansprechpersonen aus den jeweiligen Fachbereichen zu.
- Verschaffen Sie sich gemeinsam mit Fachreferaten einen Überblick.

Wichtig: Wenn in den Kategorien keine Daten vorliegen, müssen sie nach herrschender Meinung der DVO-HVD nicht neu erhoben werden.

Speziell für HVD können Sie folgenden Fragenkatalog und die [verlinkte Tabelle](https://open.bydata.de/info/hvd) nutzen, um das Thema hochwertige Daten anzugehen. Die Tabelle gibt einen Überblick über die betroffenen Datenthemen und zeigt beispielhaft mögliche Datenquellen. In der Praxis gibt es oft mehrere Datensätze und Datenquellen, die Tabelle **ersetzt also nicht die Beschäftigung mit der Verordnung vor Ort.**

### **Schritt 1: Welcher Fachbereich ist (auf kommunaler Ebene) für welche Datensätze verantwortlich?**

Landesbehörden haben zumeist einen starken fachlichen Fokus und sind dadurch nur in einzelnen Kategorien betroffen. Gerade für Kommunen lohnt es sich, zunächst einen Überblick zu generieren:

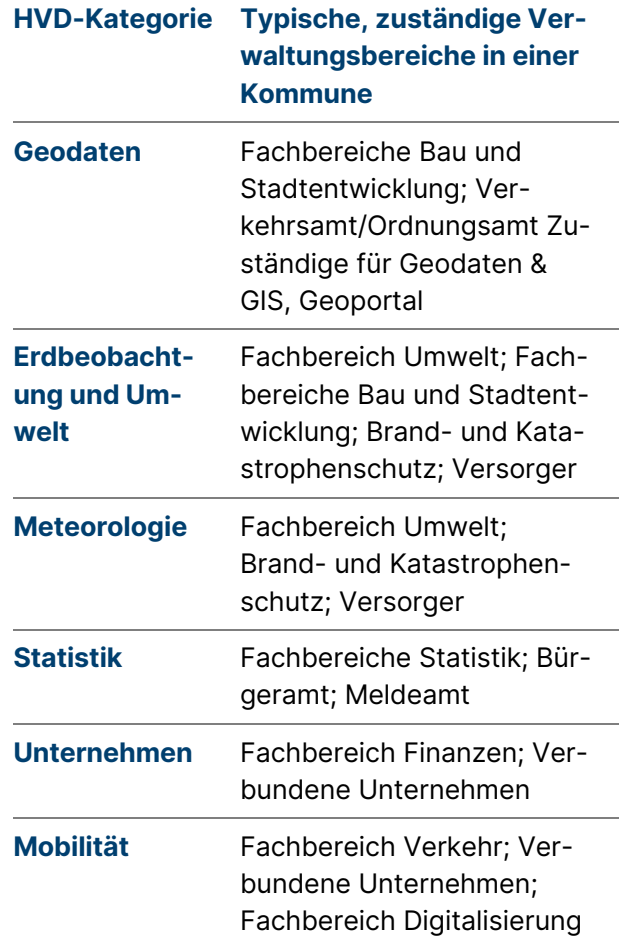

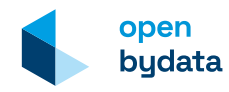

### **Daten veröffentlichen ist Teamwork!**

Gehen Sie das Thema hochwertige Daten **gemeinsam mit Ihren Fachkontakten** an. Auch auf verschiedenen Verwaltungs-Ebenen von EU bis hin zur Kommune wird zusammengearbeitet und einige Daten werden dadurch bereits gesammelt veröffentlicht.

Unsere Tabelle zeigt, wo Sie ggf. aktiv werden können.

#### **Schritt 2: Status-Quo der Veröffentlichung**

Mit Hilfe der Tabelle haben Sie jetzt einen ersten Überblick über die Datensätze und ggf. Unterstützung durch Ansprechpersonen aus den Fachbereichen gefunden.

- Haben Sie in einem oder mehr Themenbereichen Daten vorliegen?
- Welche Daten haben Sie bereits veröffentlicht bzw. welche Daten werden durch andere Behörden veröffentlicht? Werden Datensätze bereits an übergeordnete Stellen gemeldet?

**Schritt 3: Wenn Sie bereits selbst Daten veröffentlichen, überprüfen Sie die Veröffentlichungsform. Entspricht alles den Modalitäten der Verordnung?**

#### Hier eine Checkliste:

- **Liegen die Daten in einem offenen maschinenlesbaren Format vor?** Bspw. in einem Dateiformat wie CSV, XML oder JSON? PDF ist z.B. nicht maschinenlesbar, XLSX zwar maschinenlesbar, aber nicht offen.
- **Sind die Daten unter einer konformen offenen Lizenz veröffentlicht?** Also unter CC0 oder CC BY bzw. gleichwertigen Alternativen. Unser Lizenzleitfaden gibt einen ersten Einstieg in das Thema Lizenzen <https://open.bydata.de/info/licenses>
- **Können die Daten über eine API abgerufen werden?**

Also gibt es eine Schnittstelle zum automatischen Datenabruf? Oft bietet die Software, in der die Daten vorliegen, solche Funktionalitäten an.

• **Gibt es eine HVD-Kennzeichnung?** Nach der Verordnung sollen HVD als solche zusammen mit ihrer Kategorie gekennzeichnet werden. open bydata ermöglicht diese Angabe konform.

➞ **Ja. Großartig!** Kennen Sie die Möglichkeit, Ihre Datensätze im bayerischen Open-Data-Portal open bydata aufzunehmen? Kommen Sie auf uns zu.

**→ Nein.** Prüfen Sie mit Ihren Fachexperten und Ihrer IT, wie Sie den Vorgaben nachkommen können. Nutzen Sie unsere Beratung und [open](https://open.bydata.de/) [bydata](https://open.bydata.de/) als Portal.

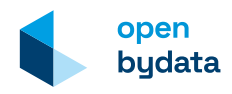

### **Wann bin ich betroffen?**

Wenn Sie Daten identifizieren, die in Ihrer Verantwortung liegen und thematisch von der Verordnung betroffen sind, sollten Sie sich genauer mit ihnen beschäftigen. Wenn die Daten bereits veröffentlicht sind, muss die Art und Weise ggf. angepasst werden. Wenn sie noch nicht veröffentlicht sind, informieren Sie sich zu den Vorteilen von Open Data. Manche Daten – wie die Kategorie "Unternehmen" – werden bereits zentral, in diesem Fall durch das deutsche Unternehmensregister, bereitgestellt. Prüfen Sie unsere Tabelle für mehr Informationen.

### **Schritt 4: Wenn Daten in den HVD-Kategorien vorliegen, aber noch nicht veröffentlicht werden…**

- …müssen diese nach aktuell überwiegender Lesart nicht veröffentlicht werden. Andere Verpflichtungen zur Veröffentlichung bleiben bestehen – genau wie Vorteile von Open Data!
- …gehen Sie auf die Fachverantwortlichen zu und verschaffen sich einen Überblick über die noch nicht veröffentlichten Daten.
- …bereiten Sie gern die Veröffentlichung mit Kriterien aus Schritt 3 vor.

### **Schritt 5: Wenn Sie Daten veröffentlichen wollen…**

- …und bei null beginnen? Wir helfen Ihnen gerne.
- …und Ihr Team schon Erfahrung mit Datenveröffentlichung gesammelt hat? Setzen Sie auf bestehende Infrastrukturen und unser Wissen auf. Nutzen Sie die Möglichkeiten des Portals [open bydata.](https://open.bydata.de/)

Grundsätzlich müssen Sie sich um technisch-organisatorische und inhaltliche Aspekte kümmern – bei beiden Themen unterstützt Sie unser Open-Data-Team.

**Technisch-organisatorisch:** Sie haben kein eigenes Datenportal? Welche Möglichkeiten stehen Ihnen zur Verfügung, um korrekter Veröffentlichung nachzukommen? Ein reiner Datenspeicher, z.B. über Ihre Website genügt. Nutzen Sie unsere Infrastruktur, um ihre Daten mit einer individualisierten und kostenlosen Präsenz analog [https://augsburg.bydata.de](https://augsburg.bydata.de/) sichtbar zu machen.

**Inhaltlich:** Wie wird der Datensatz beschrieben, welche Lizenz trägt er und welche Attribute sind enthalten? Um einen Datensatz auffindbar zu machen, braucht er eine Beschreibung, die bestimmte Standards einhält. Auch hier gilt: Wir beraten Sie gerne.

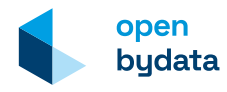

### **Wie können Sie Daten einfach veröffentlichen?**

Die einfachste Möglichkeit ist, speziell für Geodaten das [Geoportal Bayern](https://geoportal.bayern.de/) und für offene Daten allgemein [open bydata](https://open.bydata.de/) zu nutzen. Die zentrale Infrastruktur nimmt Ihnen viel Arbeit ab und entspricht den durch die HVD-Verordnung geforderten Standards:

- Im Portal können Sie die geforderte Kennzeichnung der Daten als "HVD" vornehmen.
- Das Portal akzeptiert nur offene Lizenzen wie z.B. die zwei geforderten CC0 oder CC BY. Sprechen Sie mit Ihren Fachkontakten und der Rechtsstelle. Mit der Nutzung dieser international etablierten Lizenzen sind Sie auf der sicheren Seite. Mehr unter [https://open.by](https://open.bydata.de/info/licenses)[data.de/info/licenses](https://open.bydata.de/info/licenses)
- Die automatische Weiterleitung der Metadaten Ihrer Datensätze an das deutsche Portal [GovData](https://www.govdata.de/) sowie [data.eu](https://data.europa.eu/)[ropa.eu,](https://data.europa.eu/) das europäische Portal, unterstützt die geforderten Berichtswege und sorgt für eine Verbreitung Ihrer offenen Daten.
- Die Beschreibung der Daten folgt dem Standard ["DCAT-AP.de"](https://www.govdata.de/web/guest/metadatenschema), der den relevanten EU-Vorgaben entspricht.

### **Was muss für eine Veröffentlichung beachtet werden?**

Für die Veröffentlichung in open bydata muss jeder Datensatz ein Minimum an Pflichtangaben aufweisen. Dazu zählen neben Titel und Beschreibung sowie einer Lizenz weitere Informationen wie die Nennung des Datenbereitstellers, eine thematische Kategorie oder das Veröffentlichungsdatum.

Sie haben konkrete Fragen zur Veröffentlichung von Daten im Portal oder wollen eine eigene Präsenz nutzen? Melden Sie sich unter [openbydata@byte.bayern](mailto:openbydata@byte.bayern)

### **Fallbeispiele**

**Beispiel 1:** Sie erheben mithilfe **lokaler, genormter Luftgütesensoren Umweltdaten** und können diese per API bereitstellen. Die Messdaten werden aktuell nur intern verwendet. Diese Daten fallen unter die HVD-Kategorie "Erdbeobachtung/Umwelt". Falls Sie die Daten z.B. im Geoportal oder bei open bydata freiwillig veröffentlichen, achten Sie auf Schnittstelle, offene Lizenz sowie Kennzeichnung als HVD mit Kategorie.

**Beispiel 2:** Sie haben **Daten im großen Themenbereich Mobilität**, z.B. Bus-Fahrpläne. Die Kategorie "Mobilität" der EU-Verordnung macht die Veröffentlichung nicht zur Pflicht. Andere Verpflichtungen, z.B. durch das Personenbeförderungsrecht<sup>6</sup> bleiben bestehen. Unabhängig davon sind das wertvolle Daten für die Allgemeinheit – kommen Sie gerne auf uns zu, um sie zu veröffentlichen!

open budata

#### **Beispiel 3:** Ihre Behörde hat **Bevölkerungs-**

**zahlen** vorliegen, die unter die HVD-Kategorie "Statistik" fallen. Viele Daten erhebt und veröffentlicht das [Landesamt für Statistik](https://www.statistik.bayern.de/) zentral über [GENESIS](https://www.statistikdaten.bayern.de/genesis/online) Online. Das Landesamt übernimmt die Umsetzung der DVO-HVD zentral, bei eigener Veröffentlichung sind Sie selbst in der Pflicht.

**Beispiel 4:** Ihre Behörde hat **viele Geodaten**  vorliegen, die unter HVD-Kategorien fallen. Hier wird die Umsetzung über die [Geodatenin](https://www.ldbv.bayern.de/digitalisierung/gdi.html)[frastruktur Bayern](https://www.ldbv.bayern.de/digitalisierung/gdi.html) unter Federführung des Bayerischen Staatsministeriums der Finanzen und für Heimat koordiniert. Die Veröffentlichung erfolgt i.d.R. über das vom Landesamt für Digitalisierung, Breitband und Vermessung betriebene [Geoportal Bayern.](https://geoportal.bayern.de/) Dieses ist über eine Schnittstelle mit open bydata verknüpft, so dass Ihre Daten automatisch auch dort zugänglich sind.

**Beispiel 5:** Sie sind auf **diverse Verwaltungsdaten** gestoßen, die nicht unter die Verordnung fallen, aber trotzdem interessant sind? Mit einer Veröffentlichung als Open Data stärken Sie Wirtschaft, Wissenschaft und Zivilgesellschaft sowie Ihre eigene Sichtbarkeit. Hier müssen Sie die Anforderungen der Verordnung nicht erfüllen. Kommen Sie auf uns zu, um mehr über unsere kostenlosen Open-Data-Präsenz wie [https://augsburg.bydata.de](https://augsburg.bydata.de/) zu erfahren.

#### **Wir für Sie**

Als Open-Data-Team der byte unterstützen wir Sie in der bayerischen Verwaltung dabei, Daten zu teilen und Mehrwerte zu schaffen. Denn: Offene Daten schaffen die Basis für innovative Produkte und Services. Gemeinsam finden wir Lösungen für offene Verwaltungsdaten im Sinne der DVO-HVD und darüber hinaus.

Sie haben noch Fragen? Melden Sie sich bei uns, wir betrachten gerne Ihren individuellen Fall und entwickeln mit Ihnen eine Lösung. Wir freuen uns auf Ihre Nachricht unter [openbydata@byte.bayern](mailto:openbydata@byte.bayern)

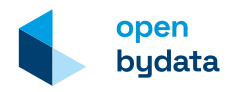

### **Einordnung**

Die vorliegende Handreichung soll eine inhaltliche Unterstützung zur Umsetzung der EU-Durchführungsverordnung zu High Value Datasets bieten. Sie ersetzt nicht die eigene, detaillierte Prüfung der Verordnung und stellt keine rechtlich bindende Empfehlung zum Umgang mit der Verordnung dar. Die Hinweise und die gesammelte Tabelle wurden nach bestem Wissen recherchiert, die Richtigkeit der Daten kann aber nicht vollumfänglich garantiert werden.

Nehmen Sie sich Zeit, beschäftigen Sie sich eigenständig mit der Verordnung und kontaktieren Sie uns gerne.

### **Nachnutzung**

Wir freuen uns, wenn unsere Handreichung nachgenutzt wird! Nutzen Sie die Texte und Informationen daraus gerne weiter.

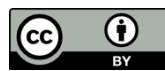

[CC BY](https://creativecommons.org/licenses/by/4.0/deed.de) 4.0 "open bydata, byte – Bayerische Agentur für Digitales GmbH"

<sup>3</sup> DVO-HVD [https://eur-lex.europa.eu/legal-con](https://eur-lex.europa.eu/legal-content/DE/TXT/?uri=CELEX:32023R0138)[tent/DE/TXT/?uri=CELEX:32023R0138](https://eur-lex.europa.eu/legal-content/DE/TXT/?uri=CELEX:32023R0138)

<sup>4</sup> Ziel der INSPIRE-Richtlinie 2007/2/EG ist die Schaffung einer Geodateninfrastruktur in Europa. So soll die grenzübergreifende Nutzung von Geodaten erleichtert werden.

Zwischen 2009 und 2010 wurden dazu in allen Bundesländern Gesetze erlassen oder novelliert. Auf der Bundesebene wurde das Gesetz über den Zugang zu digitalen Geodaten (GeoZG) erlassen. Einen Überblick zur rechtlichen Umsetzung der INSPIRE Richtlinie in Deutschland gibt: https://www.gdi-

#### de.org/INSPIRE/rechtliche%20Umsetzung

<sup>5</sup> Vgl. DVO, Art. 3: "Veröffentlichungsmodalitäten für alle Kategorien hochwertiger Datensätze" und Art. 4 "Weiterverwendungsmodalitäten für alle Kategorien hochwertiger Datensätze"

<sup>6</sup> vgl. Personenbeförderungsgesetz (2021) <https://www.gesetze-im-internet.de/pbefg/>

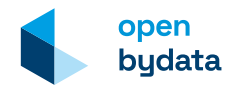

<sup>1</sup> s.a. Blogpost auf GovData vom 16.02.2024: https://www.govdata.de/web/guest/hochwertige-datensaetze

<sup>&</sup>lt;sup>2</sup> Richtlinie über offene Daten und die Weiterverwendung von Informationen des öffentlichen Sektors (Public Sector Information) [https://eur-lex.europa.eu/legal-con](https://eur-lex.europa.eu/legal-content/DE/TXT/?uri=CELEX:32019L1024)[tent/DE/TXT/?uri=CELEX:32019L1024](https://eur-lex.europa.eu/legal-content/DE/TXT/?uri=CELEX:32019L1024)